# **Séquence 13 :** Division

#### $\mathscr{O}\otimes\mathscr{O}$  OBJECTIFS :  $\mathscr{D}\otimes\mathscr{O}$

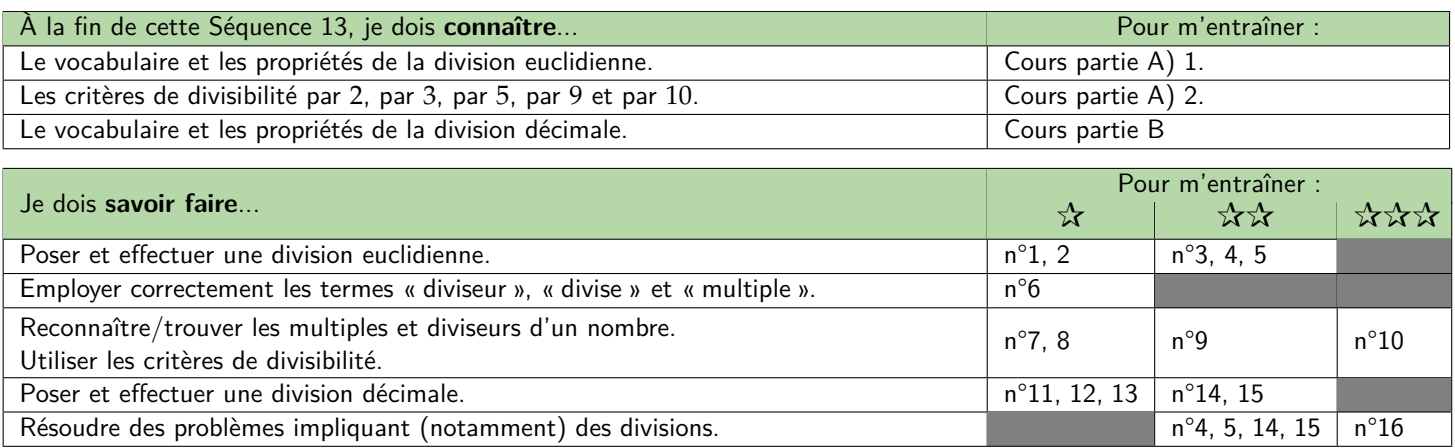

## **A) Avec les nombres entiers**

### **1. La division euclidienne**

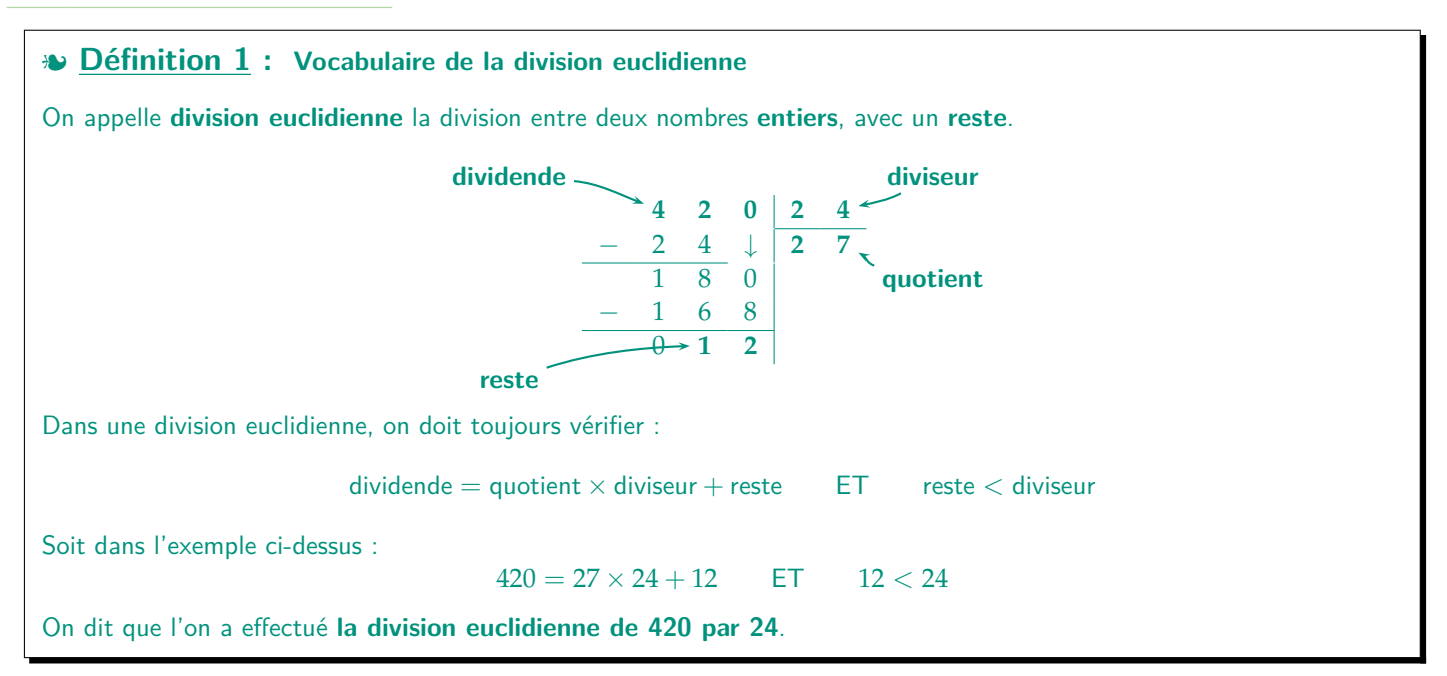

#### **2. Les critères de divisibilité**

**M Exemple(s) :**

Effectue la division euclidienne de 1 911 par 7 : 1 9 1 1 *−* 1 4 5 1 *−* 4 9 2 1 *−* 2 1 0 7 2 7 3 **D Définition 2 : Divisible, diviseur, multiple** Dans l'exemple ci-contre, on observe que **le reste de la division euclidienne de** 1 911 **par** 7 **est nul (**= 0**)**. On a donc : 1 911 = 7 *×* 273 Dans ce cas on peut dire : ☞ 1 911 est **divisible** par 7. ☞ 7 est **un diviseur de** par 1 911. ☞ 1 911 est **un multiple de** par 7.

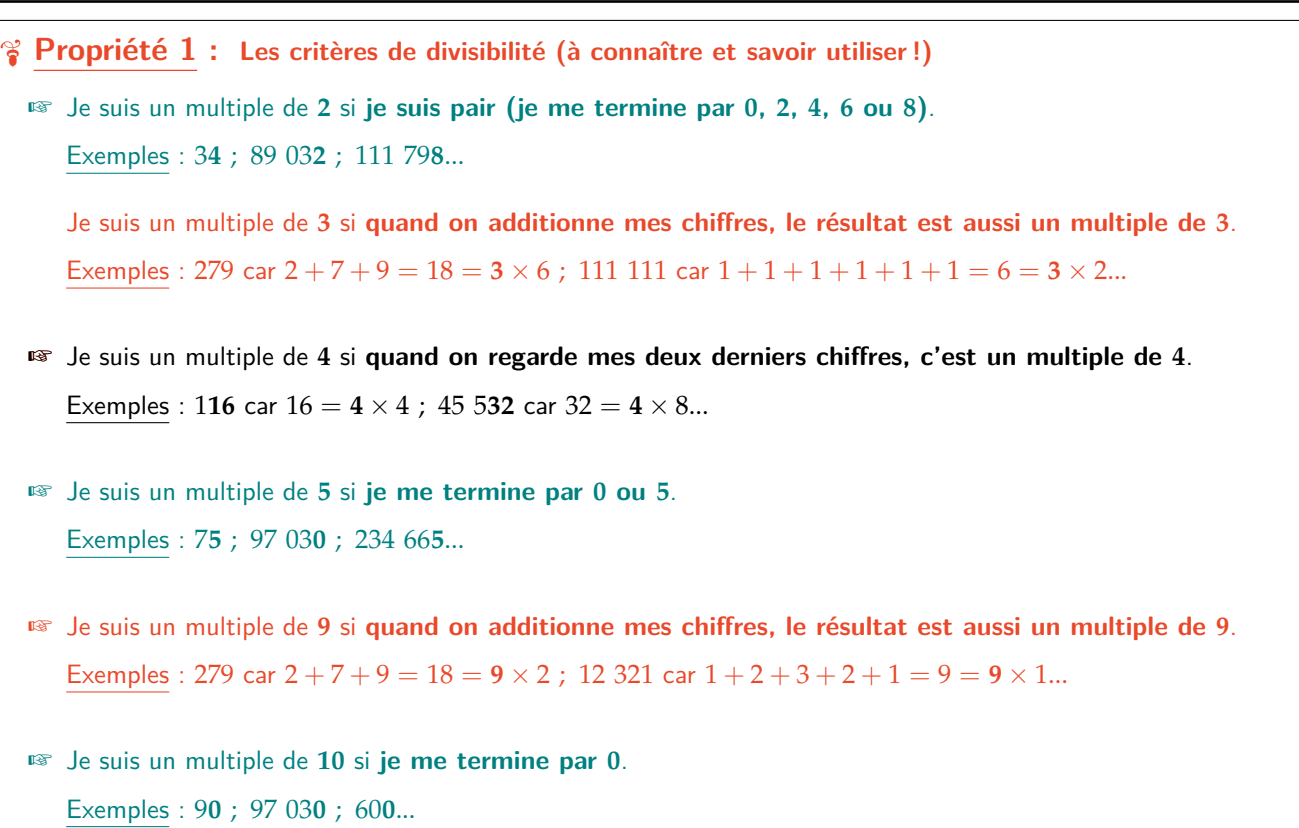

## **B) Avec les nombres décimaux**

**D Définition 3 : Division décimale**

Effectuer la **division décimale** d'un nombre décimal (le **dividende**) par un nombre entier (le **diviseur**) différent de zéro, c'est chercher le nombre décimal (le **quotient**) tel que :

dividende = diviseur *×* quotient

On peut alors noter : quotient = dividende  $\div$  diviseur

**M Exemple(s) :**

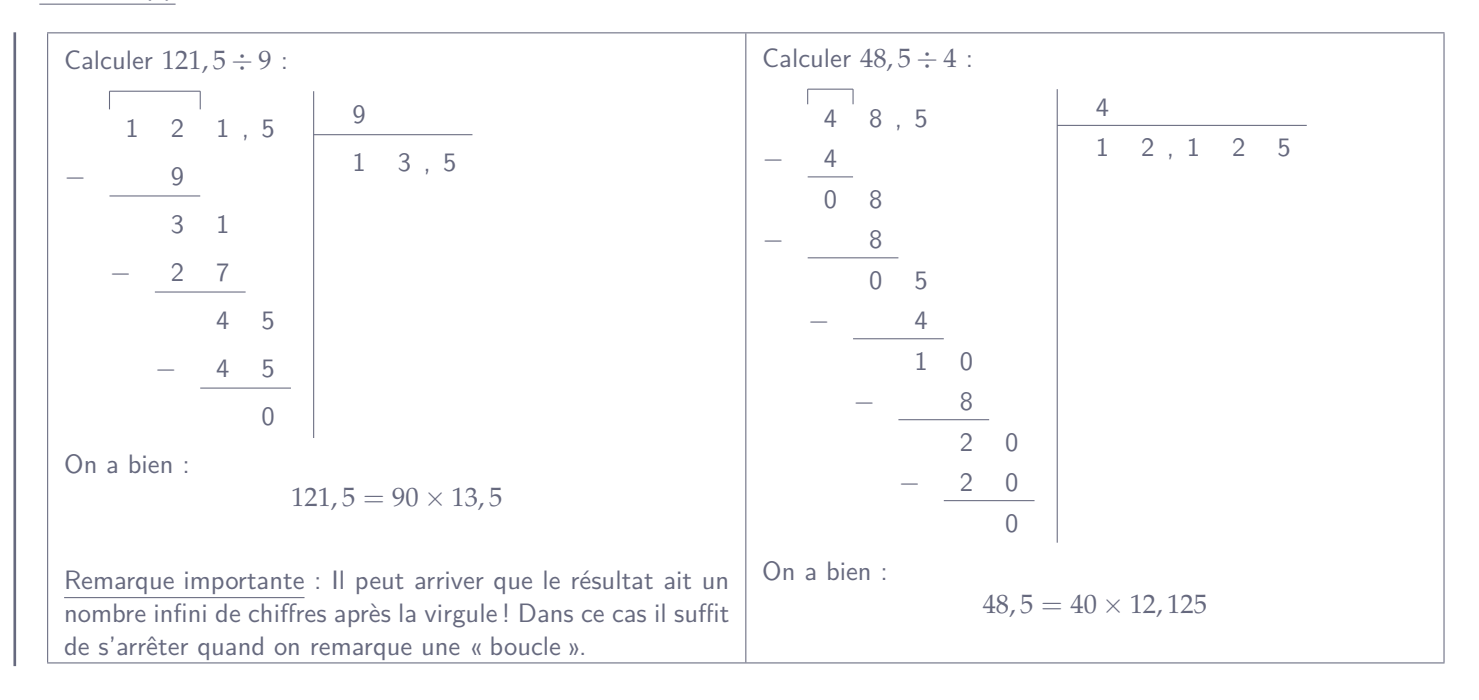